### Humdrum Tools II

craig@ccrma.stanford.edu

### Melodic Searching

 $t$ index – themax – theloc

humsplit h://371chorales Download data files for L.S. Bach chorales:

Create *thema* search index:

**tindex** \*.krn > index.dat

Search for the pitch sequence "c d e f g a b": **themax**  $-p$  "c d e f g a b" index.dat  $-$ loc chor190.krn::1 48-54 58-64 chor325.krn::1 17-23 

Convert matched note numbers into measure/beat locations:

themax  $-p$  "c d e f g a b" index.dat  $-$ loc | **theloc** chor190.krn::1 48=9B1-54=9B4 58=10B2-64=11B2.5 chor325.krn::1 17=5B1-23=6B3

http://extras.humdrum.org/man/tindex (themax, theloc)

### Marking search in data

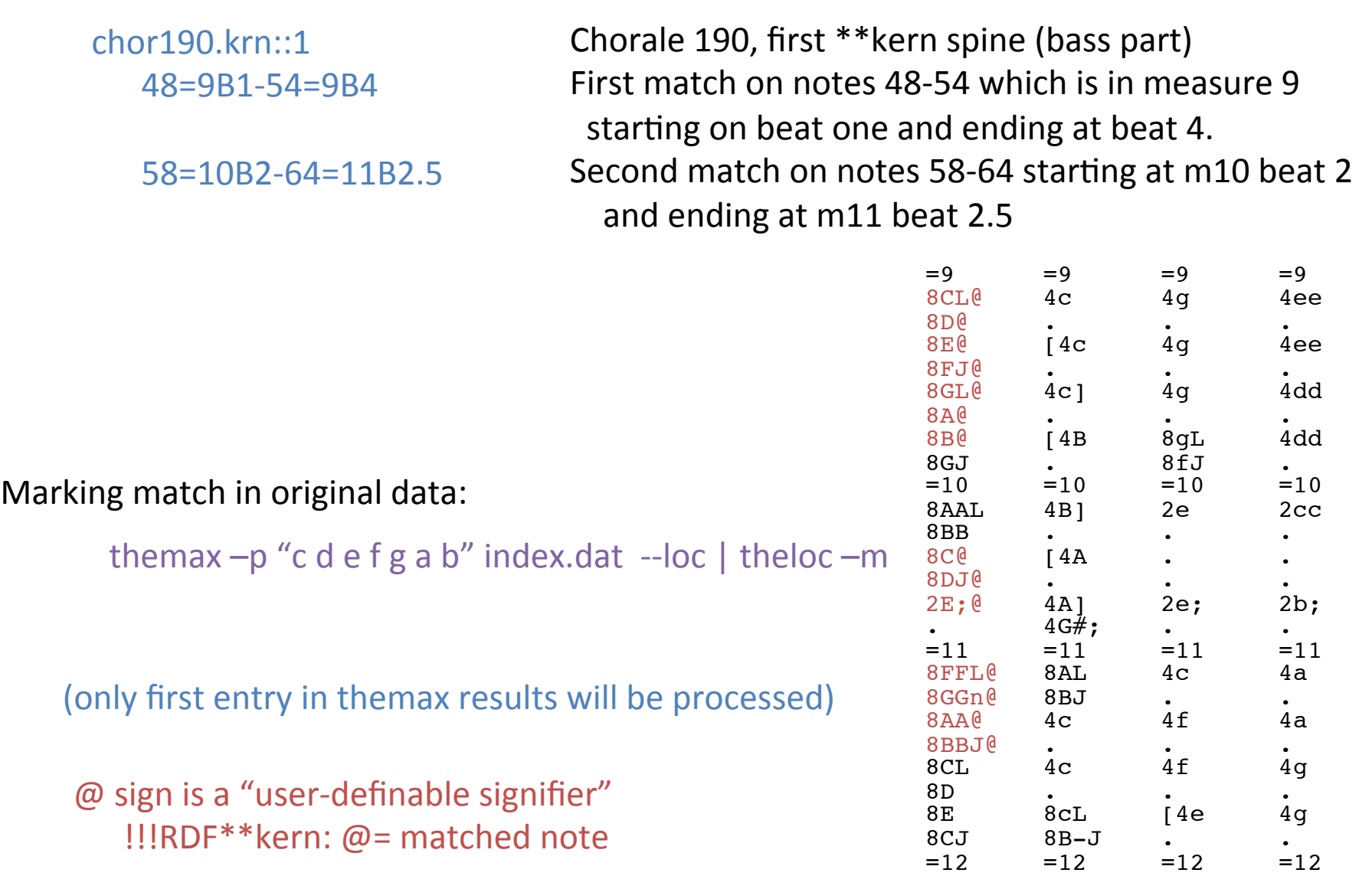

### Displaying matches in graphical notation

themax  $-p$  "c d e f g a b" index.dat  $-$ loc | head  $-n1$  | theloc  $-m$  | **myank**  $-m$  9-11 > match.krn

cat match.krn | autostem | hum2muse | muse2ps =z21j | pstopnm -dpi=300 \ | convert - -trim -resize '33%' match.png

Herr, nun laß in Friede

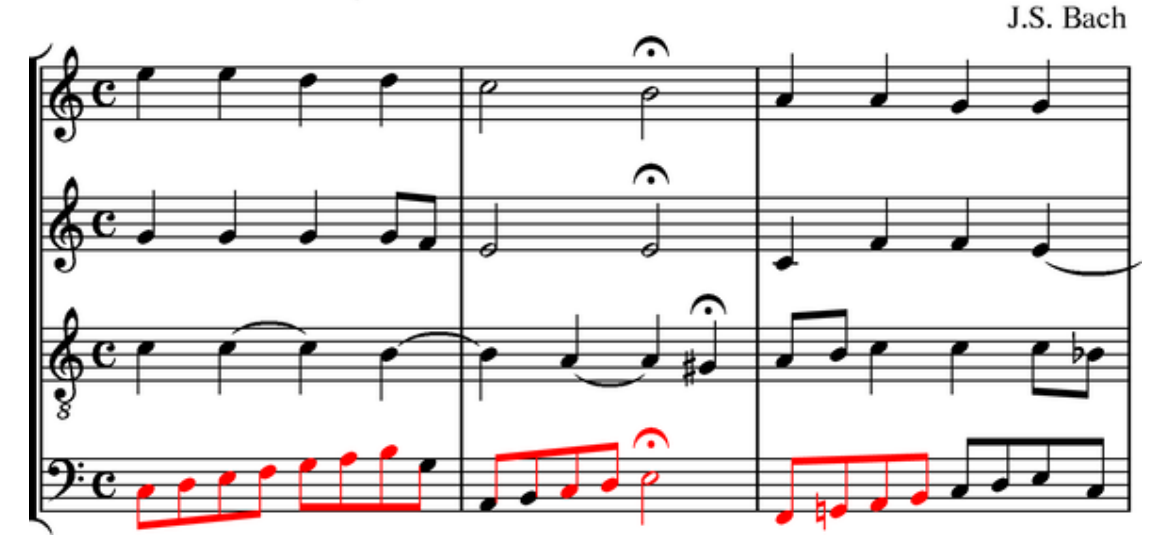

themax -p "c d e f g a b" index.dat --loc | head -n1 | theloc -m | myank --marks > match.krn

### Parallel feature searching

Search for the pitch sequence "cdefgab" only going upwards:

themax -p "cdefgab" -C "uuuuuu" index.dat --loc chor190.krn::1 48-54 chor325.krn::1 17-23 

pitch: cdefgab contour: up up up up up up

Prevent matches across fermatas:

tindex --fermata \*.krn > index2.dat themax -p "cdefgab" index2.dat --loc chor190.krn::1 48-54 chor325.krn::1 17-23 

### Josquin Research Project website

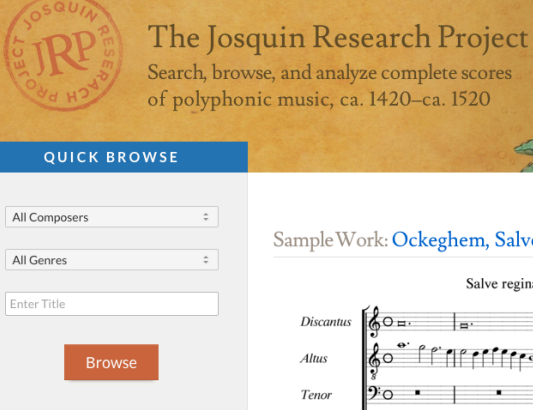

#### **JRP NEWS** and updates

The JRP database has passed the 1-million-note mark.

JRP editions were used by Cut Circle in a recent performance of Brumel's twelve-voice Earthquake Mass (Musica Sacra festival, Maastricht, the Netherlands)

Now available with complete text: all four late cyclic masses of Guillaume Du Fay.

#### Sample Work: Ockeghem, Salve regina I  $mp3$ Salve regina I Johannes Ockeghem  $|$ deen do doced  $60$   $10$   $10$   $10$   $10$   $10$   $10$   $10$  $\mathcal{P} \circ$  .  $2^{\circ}$ **Bassus**

MP3

▶

▶

▶

Þ

Þ

 $\blacktriangleright$ 

ь

Scores

 $B$   $B$ 

 $B$   $B$ 

**BIB** 

**n**<sub>D</sub>

**PB** 

 $B$   $B$ 

 $B$   $B$ 

**RECENTLY ADDED** 

Composer

Martini

Martini

Martini

Martini

Martini

Martini

Martini

Click the title of any piece for work-specific search and analysis tools.

Missa Cela sans plus

Missa Coda di pavon

Missa Dio te salvi Gotterello

Missa Cucu

Missa Ferialis

Missa In feuers hitz

Missa La Martinella

Title

front-end for tindex/themax/theloc http://josquin.stanford.edu

#### $\overline{?}$ **SEARCH** themax input fields -D option Enter Pitch (diatonic search Enter Interval ignoring accidentals) Enter Rhythm Interval: -**I**  All Composers  $\hat{\div}$ Rhythm: -u All Genres ÷

Search

### JRP Search Results

#### search results for diatonic pitch sequence "cdefgab":

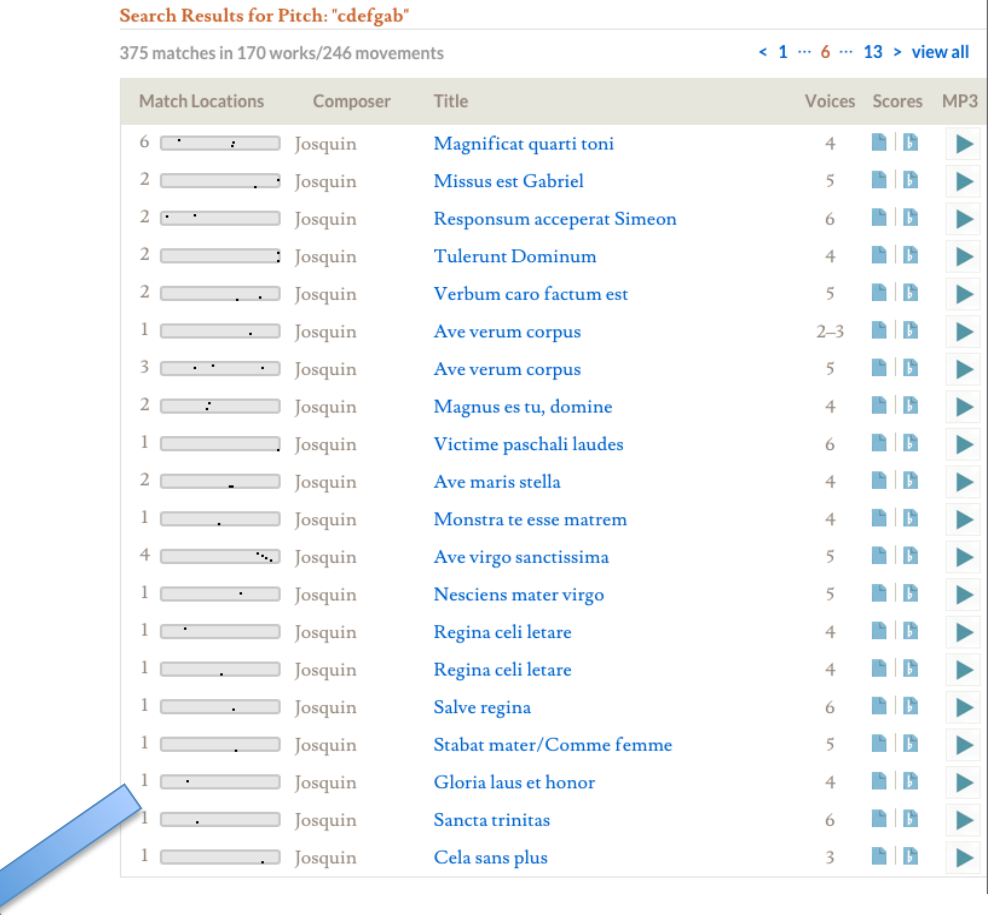

count and location of matches within score

# Graphical display of search results

• Click on location thumbnail to view score with matches highlighted:

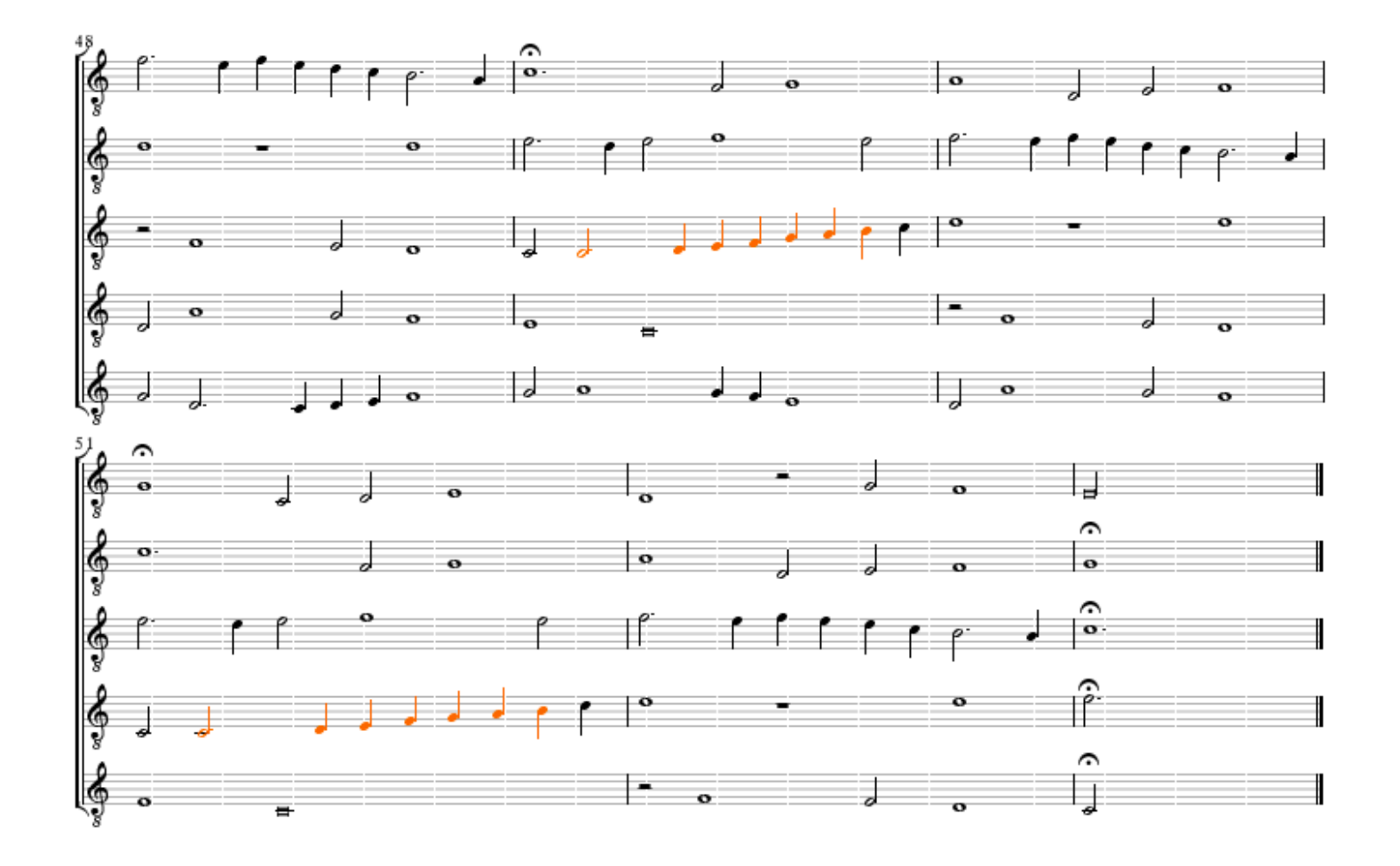

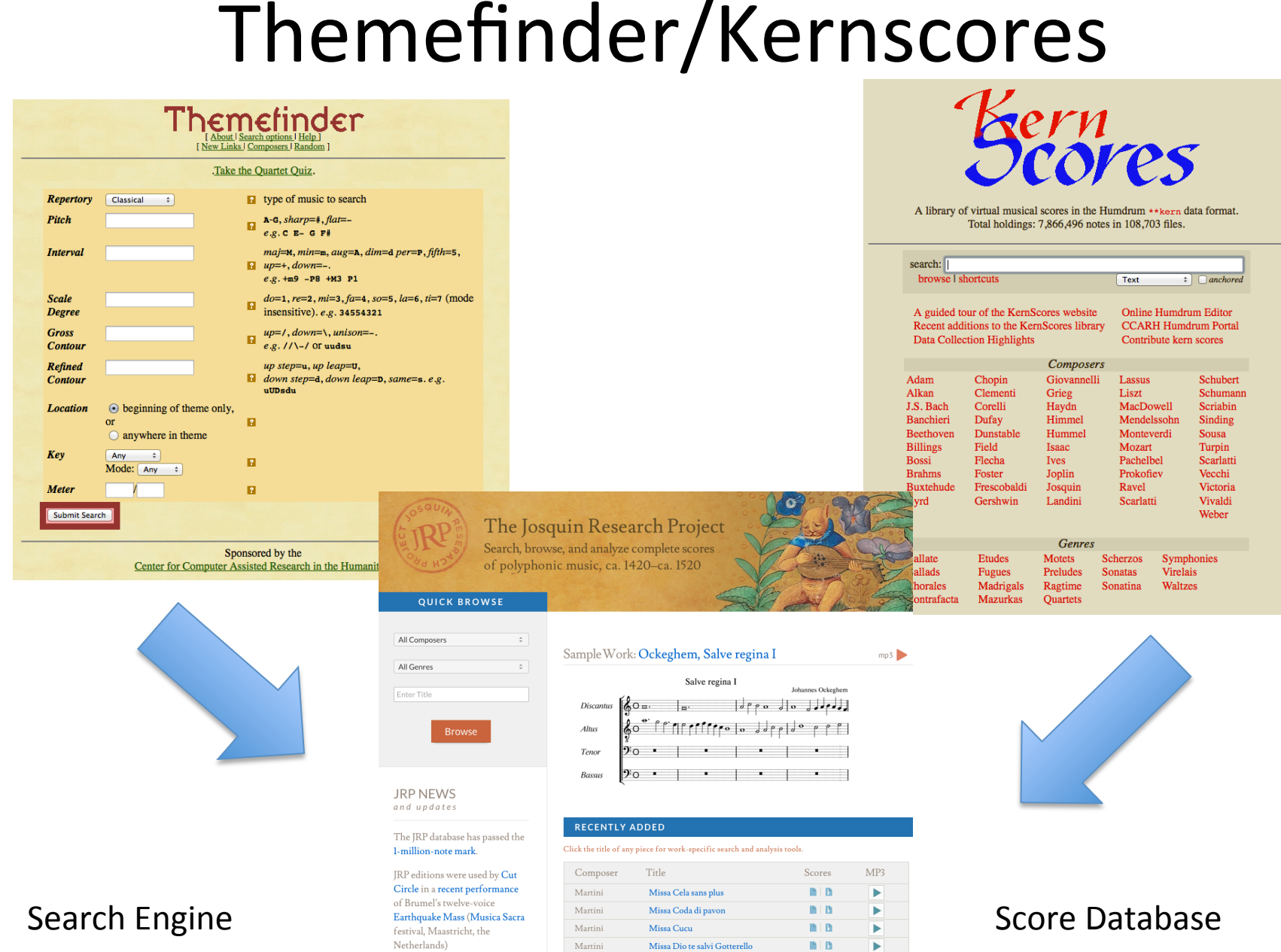

Martini

Martini

Martini

Now available with complete

Guillaume Du Fay.

text: all four late cyclic masses of

Missa Ferialis

Missa In feuers hitz

Missa La Martinella

 $B$  |  $B$ 

 $B$  |  $B$ 

 $B$  |  $B$ 

ь

ь

ь

### Harmonic searching

Are there more major or minor sonorities in Bach chorales:

tntype \*.krn | grep 3-11A | wc –l 5225 tntype \*.krn | grep 3-11B | wc –l 10625

3-11 == "Forte number": 3 pitch classes in the  $11<sup>th</sup>$  most compact configuration.

 $3-11A =$  most compact inversion of pitch classes (minor triad)  $3-11B =$  least compact inversion of pitch classes (major triad)

In minor keys, are the more major or minor sonorities:

```
tntype `egrep '^\*[a-g].?:' *.krn` | grep 3-11A | wc -|
tntype `egrep '^\*[a-g].?:' *.krn` | grep 3-11B | wc -|
```
### cint

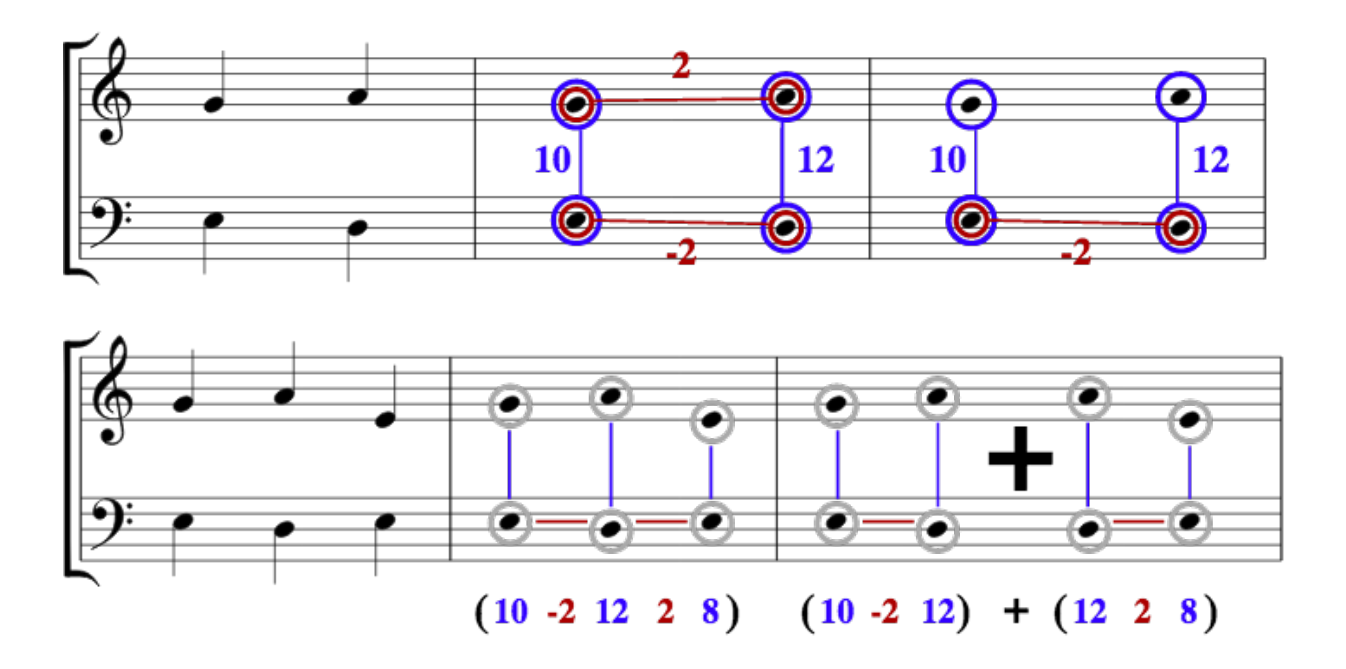

#### Search for parallel 6ths in Bach chorales:

### cint h://370chorales --raw -Uo | grep '^6.\*6\$' | sortcount -pt

 $-U =$  don't extract repeated noted modules

-o = collapse compound intervals to within an octave (octave +  $6^{th}$   $\rightarrow$   $6^{th}$ )  $-$ raw = output modules, don't embed within score

http://extras.humdrum.org/man/cint/

### cint

What is the most common parallel motion?

```
for var in `seq 18`
do	
  echo Number of parallel motions for $var:
  cint *.krn --raw -Uo | grep "^$var .* $var$" | wc -I
done
```
Bach Chorales: 

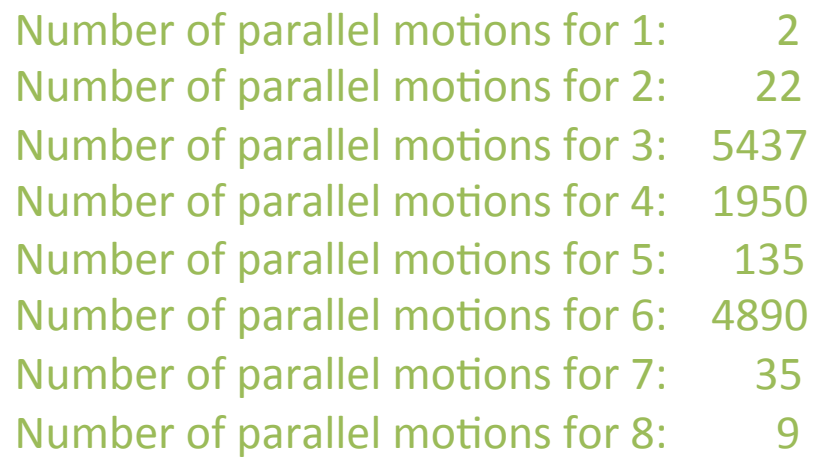

Total number of modules:  $\cdot$  cint  $*$ .krn --raw -Uo | wc -l 69418

18% of music involves parallel motion

### Cint searching

cint --search "7xs 1 6sx -2 8xx" -x -n 2 jrp://Bus1001a

-x: add attack states -n2: 2 module chain 

| myank -m 7-8 | hum2muse | muse2ps =z21j

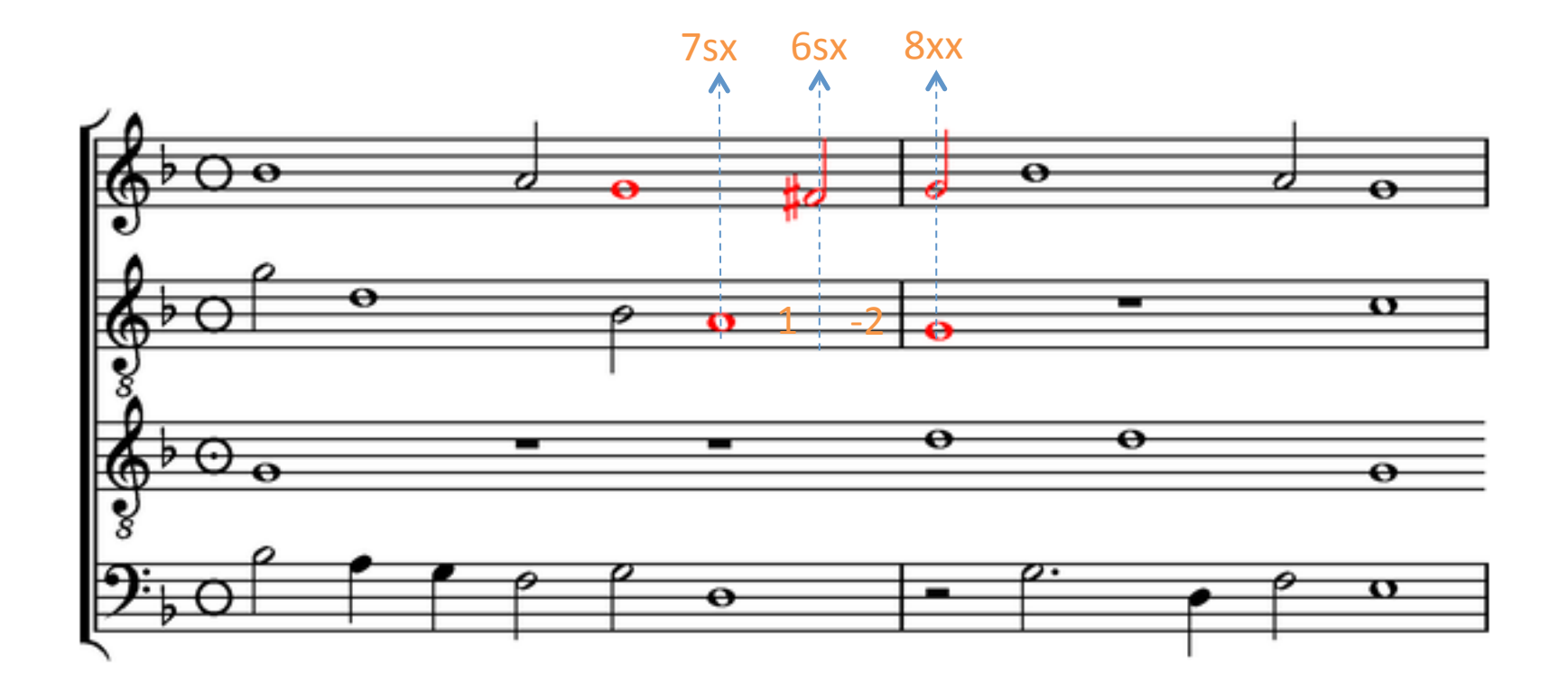

# chorck

### Like "proof": checks data semantics

### http://extras.humdrum.org/man/chorck

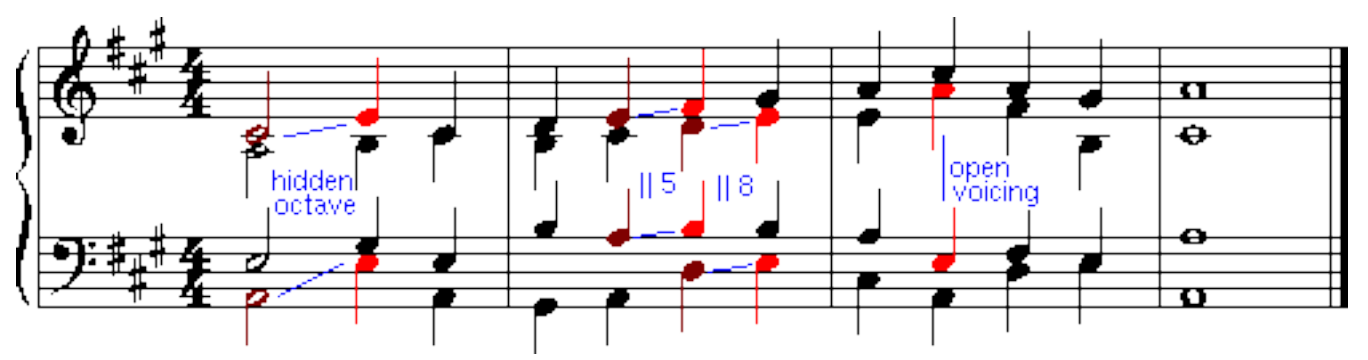

chorck h://371chorales/chor008.krn -w

- 3. Contrary parallel 5th between tenor and soprano on line 26
- 3. Contrary parallel 5th between tenor and soprano on line 40
- 3. Contrary parallel 5th between tenor and soprano on line 52
- 5. Hidden 5th between soprano and alto on line 54
- 5. Hidden 5th between soprano and bass on line 54
- 5. Hidden 5th between soprano and tenor on line 70
- 5. Hidden 5th between soprano and bass on line 70
- 5. Hidden 5th between soprano and tenor on line 85
- 8. Open spacing between alto and tenor on line 120
- 8. Open spacing between alto and tenor on line 121
- 3. Contrary parallel 5th between tenor and soprano on line 125
- 5. Hidden 5th between soprano and tenor on line 137
- 5. Hidden 5th between soprano and tenor on line 146
- 7. Voice crossing between tenor and bass on line 154
- 8. Open spacing between alto and tenor on line 154
- 7. Voice crossing between tenor and bass on line 155
- 8. Open spacing between alto and tenor on line 155

### satb2gs

Convert 4-part SATB score to grand staff score:

parallel h://371chorales/chor008.krn | satb2gs | autostem | hum2muse \ | muse2ps =z14v120,120j | pstopnm -dpi=300 | convert - -trim output.png

Freuet euch, ihr Christen alle

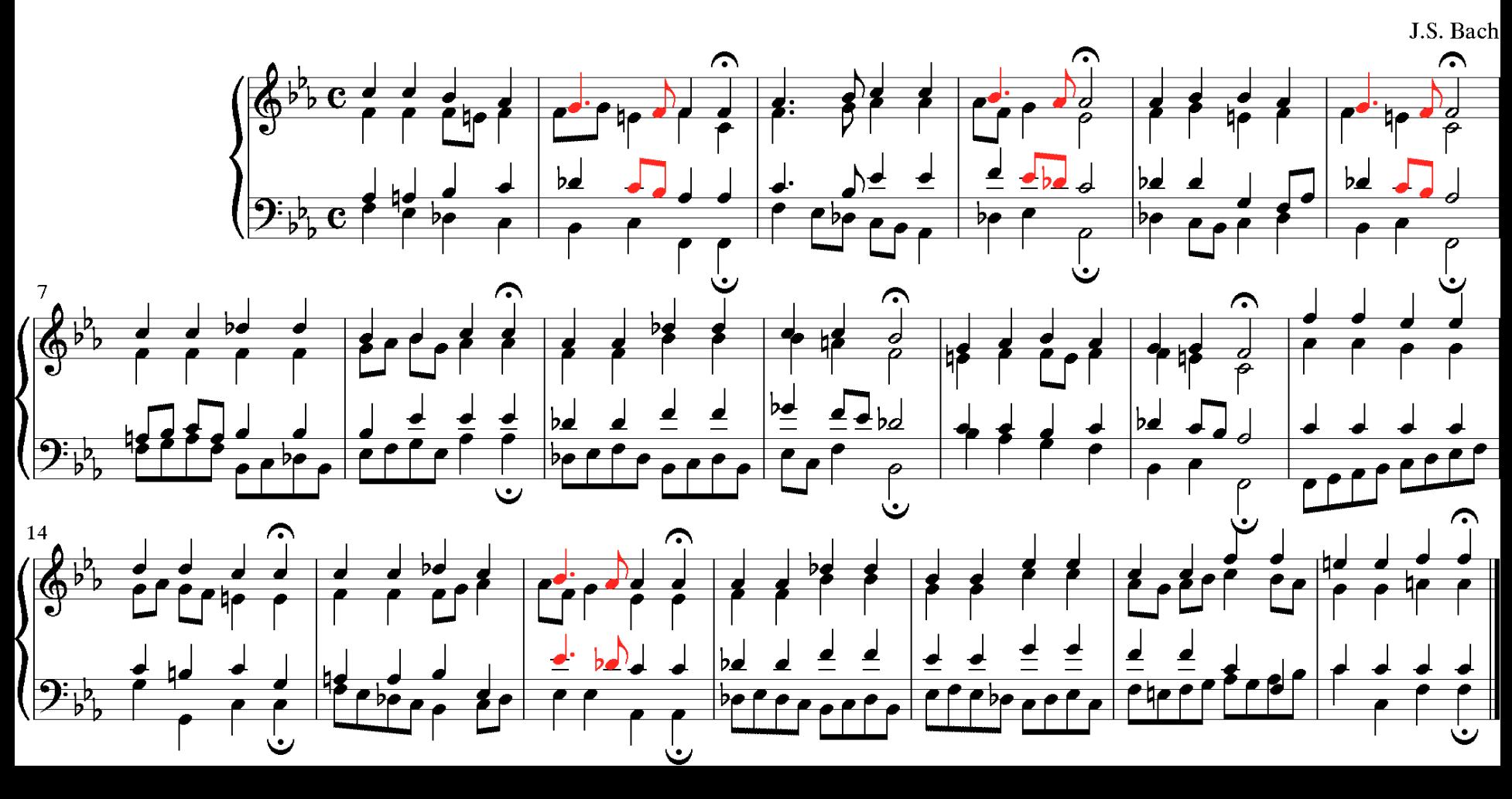

### JRP Analysis Tool: dissonant

#### dissonant jrp://Jos2721 | myank  $-m$  10-15

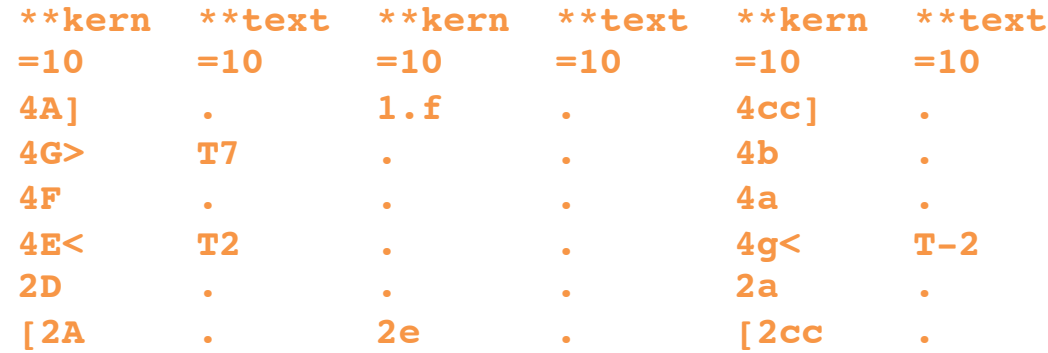

http://josquin.stanford.edu/data?a=dissonantpdf&f=Jos2721-La\_Bernardina

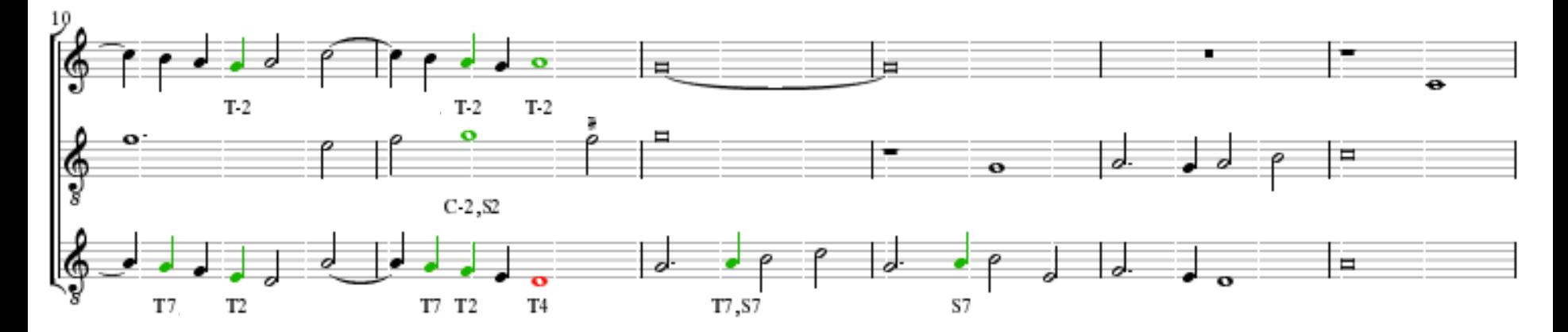

http://museinfo.sapp.org/examples/humdrum/dissonant.cpp

### dissonant

dissonant h://371chorales/chor008.krn | extractx -i'\*\*kern' | satb2gs | autostem | \ hum2muse | muse2ps =z14jv120,100 | pstopnm -dpi=300 | convert - -trim output.png

Freuet euch, ihr Christen alle

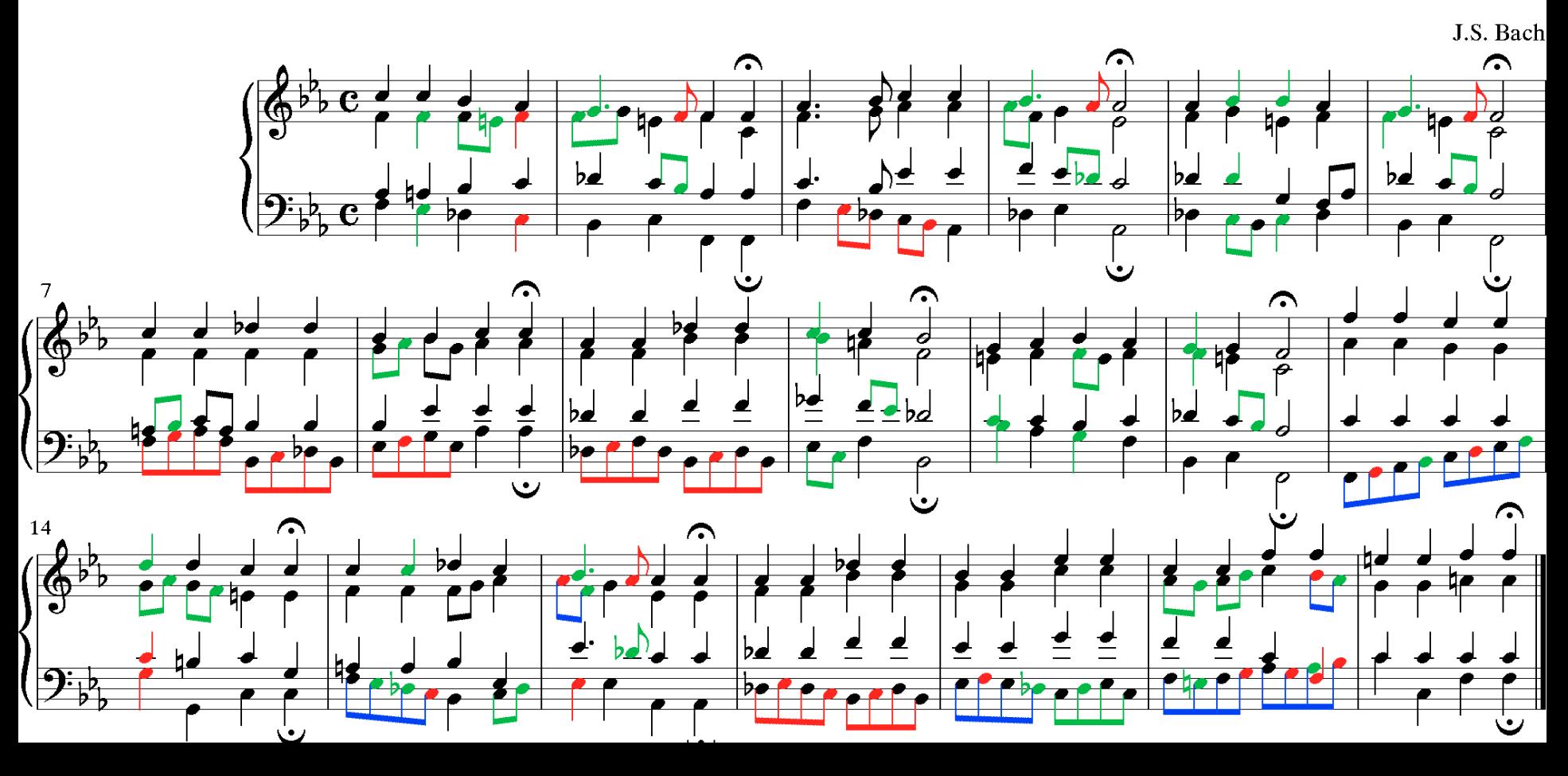

### dissonant/abcm2ps

dissonant h://371chorales/chor008.krn | extractx -i'\*\*kern' | satb2gs | autostem | hum2abc \ abcm2ps -s 0.8 - -O - | pstopnm -dpi=300 | convert - -trim output.png

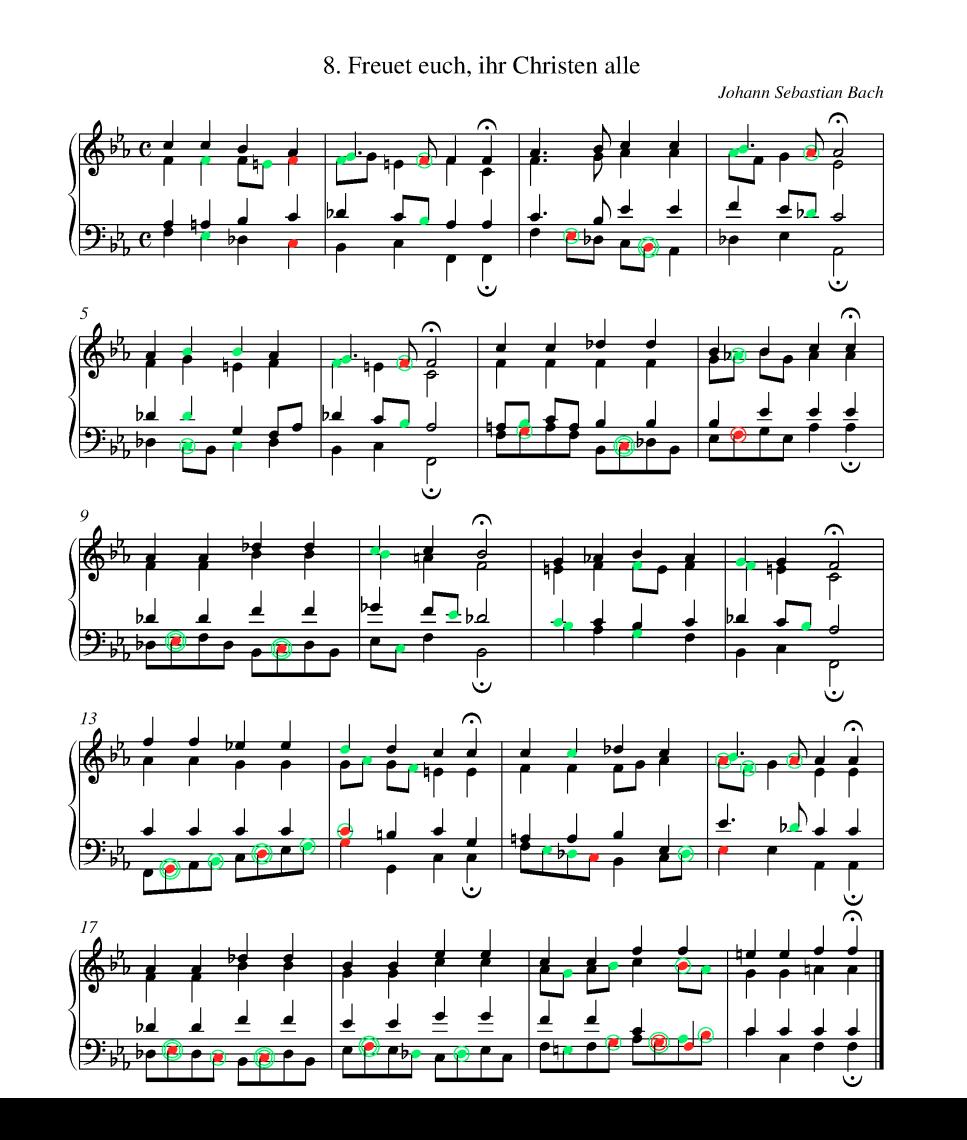

# dissonant/abcm2ps

dissonant h://371chorales/chor008.krn | extractx -i'\*\*kern' | myank -m13-15 | satb2gs \ | hum2abc | abcm2ps - -O - | pstopnm -dpi=300 | convert - -trim output.png

8. Freuet euch, ihr Christen alle

Johann Sebastian Bach

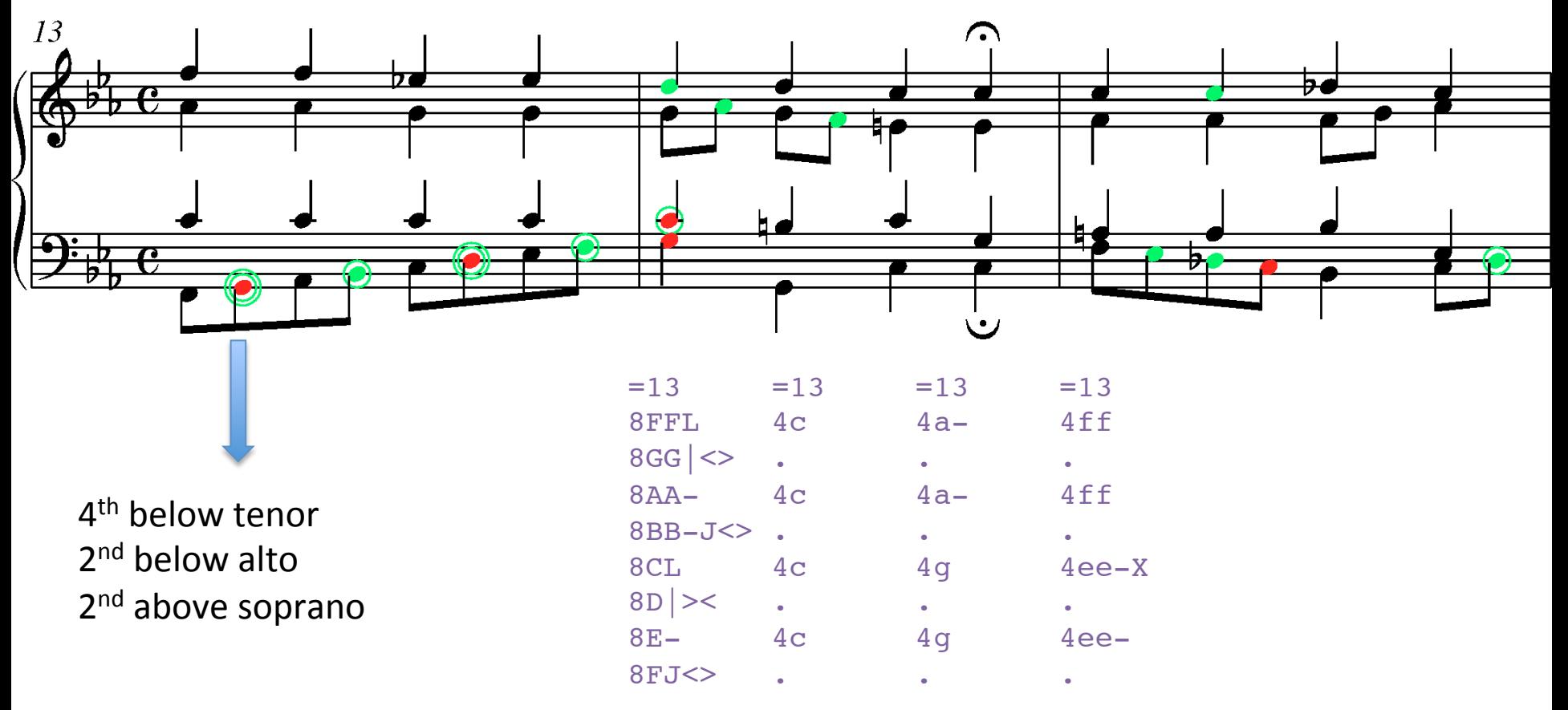

## JRP Analysis Tool: parallel

http://josquin.ccarh.org/data?composer=Joa&repertory=parallel

```
for i in `seq -w 371`
do		
  echo \!\!chorale $i
  parallel -l h://371chorales/chor$i.krn
done | less
```
parallel h://371chorales/chor008.krn | autostem | hum2muse | muse2ps =z6j \ | pstopnm -dpi=300 | convert - -trim output.png

Freuet euch, ihr Christen alle

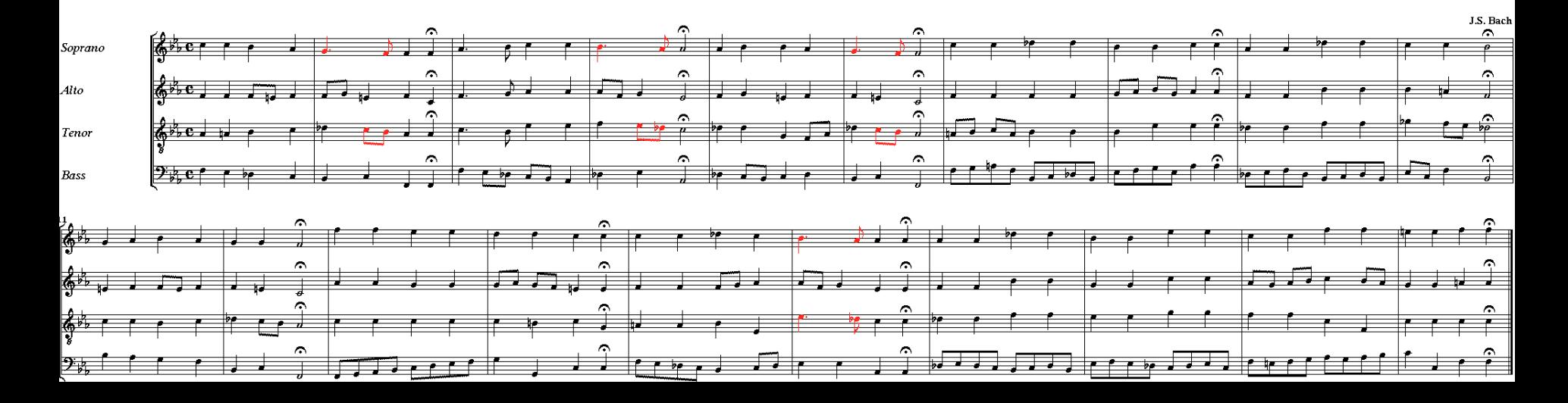